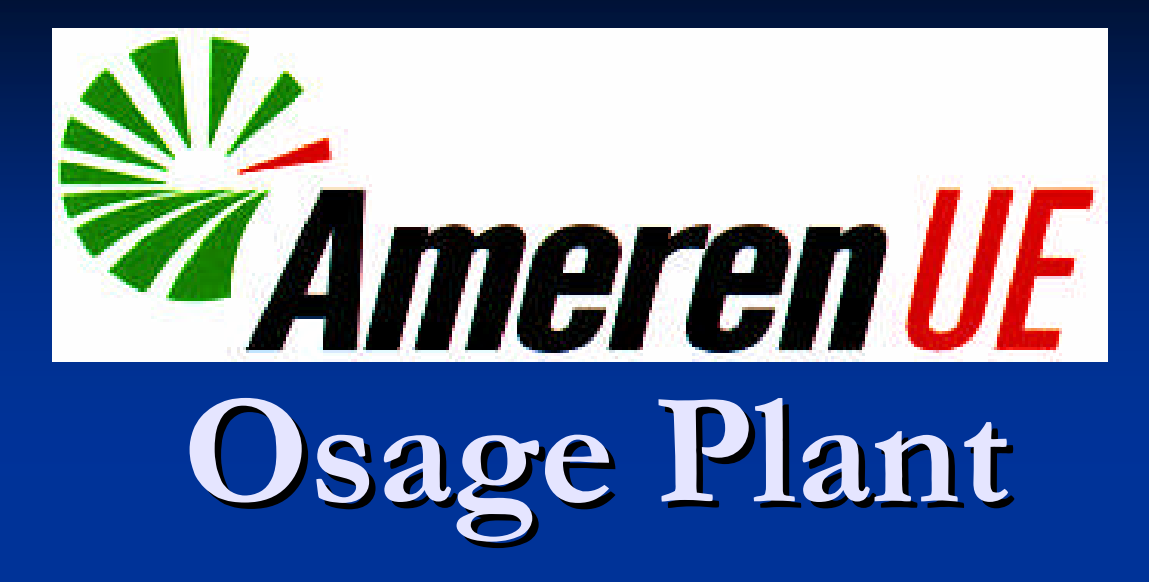

### **Emergency Notification System (ENS)**

#### **What is an ENS?**

- A system whereby a user can send a recorded message to hundreds of recipients in a few minutes
- **n** Two types of recorded messages **Pre-recorded (and selected from a list)** Recorded with current details, then immediately transmitted (preferred)

#### **Why have an ENS?**

- The idea is to get the word out *FAST* with some basic details of the emergency situation
- **n** Under our previous notification system, all calls had to be manually made
- $\blacksquare$  This would take too much time in the event of a disaster such as dam failure

#### **Why have an ENS?**

- $\blacksquare$  The ENS can make these initial notifications in a few minutes
- $\blacksquare$  We will then follow up with a personal call to a few critical emergency agencies

- **How does Ameren's ENS work?**
- **n** During an EAP activation, Ameren authorized and trained personnel will
	- $\blacksquare$  Access the system by calling an 800 number
	- **n** Provide a password for security
	- Record the message
	- Select the call list for message distribution

#### **What are call lists?**

- **n** Ameren has defined a number of groups of people and agencies that will need information in the event of EAP activation
- **n They are placed on various call lists**
- $\blacksquare$  The lists are simply numbered 1,2,3, etc.
- **n** One list is geographical rather than defined by name and number

- **How does a geographical list work?**
- <sup>n</sup> Ameren's dam break inundation maps define a flood boundary
- $\blacksquare$  This boundary was geo-referenced by a contractor
- **n** The ENS software maintains an updated list of land based phone numbers (not cell phones) inside that flood boundary. Each will receive a call if that list is selected.

#### **What if there is no answer?**

- $\blacksquare$  If there is no answer, the system records it as an unsuccessful call
- **n** If the call is answered by voice mail, the system will leave the recorded message on voice mail and consider it a successful attempt – This is a limitation

#### **How do you know who was contacted?**

 $\blacksquare$  After the system makes multiple attempts (defined by the user) to contact each phone number in the list, a fax or email report is generated stating who was contacted and who was not contacted

#### **Can you try again?**

**n** The system has the capability to, at the user's command, attempt to re-contact those who were not previously contacted

**How many times does the message play?** ■ Ameren utilizes a "Repeat Option" which will play the message twice

#### **Can the system be web activated?**

- $\blacksquare$  The user can record the message, store it, then select the distribution via the web
- **n** Ameren has chosen not to use this option due to the training necessary to stay current on web activation
- $\blacksquare$  We prefer to use a single 800 number. A representative will guide the caller through the recording process and make the activation.

**What Service do you use?**

**n Rapid Notify, formerly called Community Alert** Network

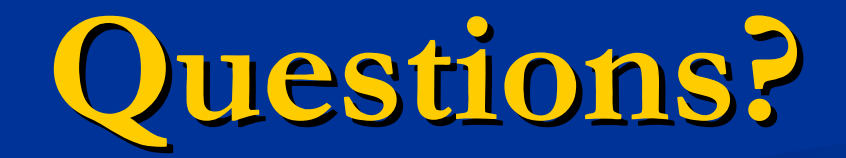